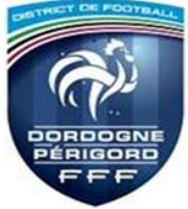

**COMITE de PILOTAGE FMI** Martine BLOND Jean Robert CLOFF à l'attention des Clubs

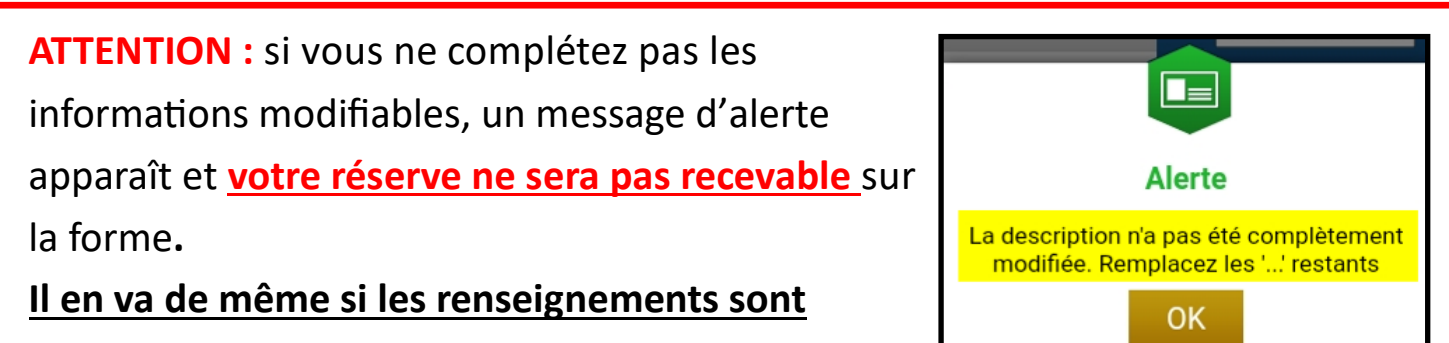

**erronés.**

**Cliquer sur «Type de réserve», puis choisir la réserve.**

**ATTENTION : seules les réserves obligatoirement à compléter sont surlignées en jaune.**

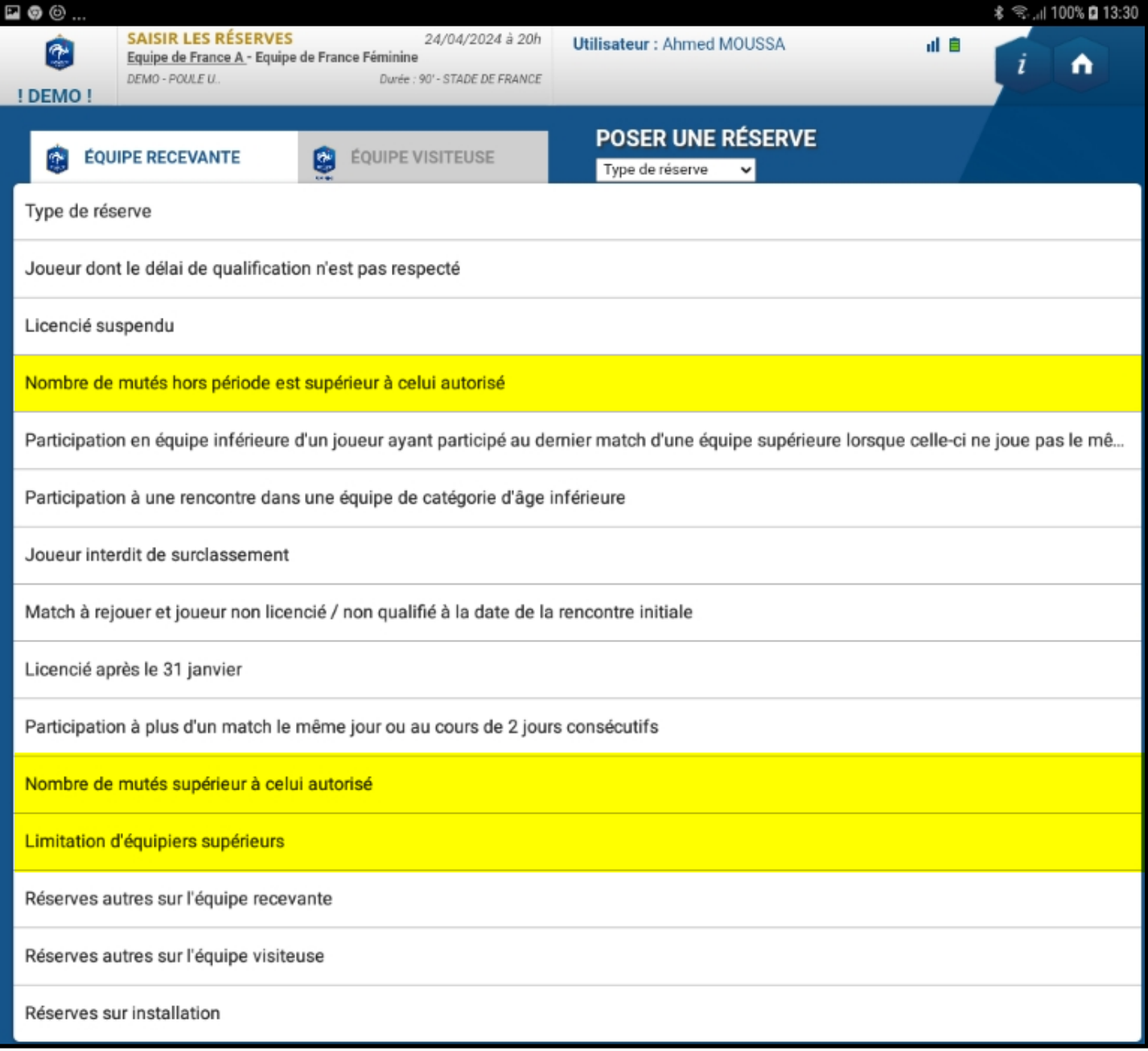

## **1. Nombre de mutés hors période est supérieur à celui autorisé**

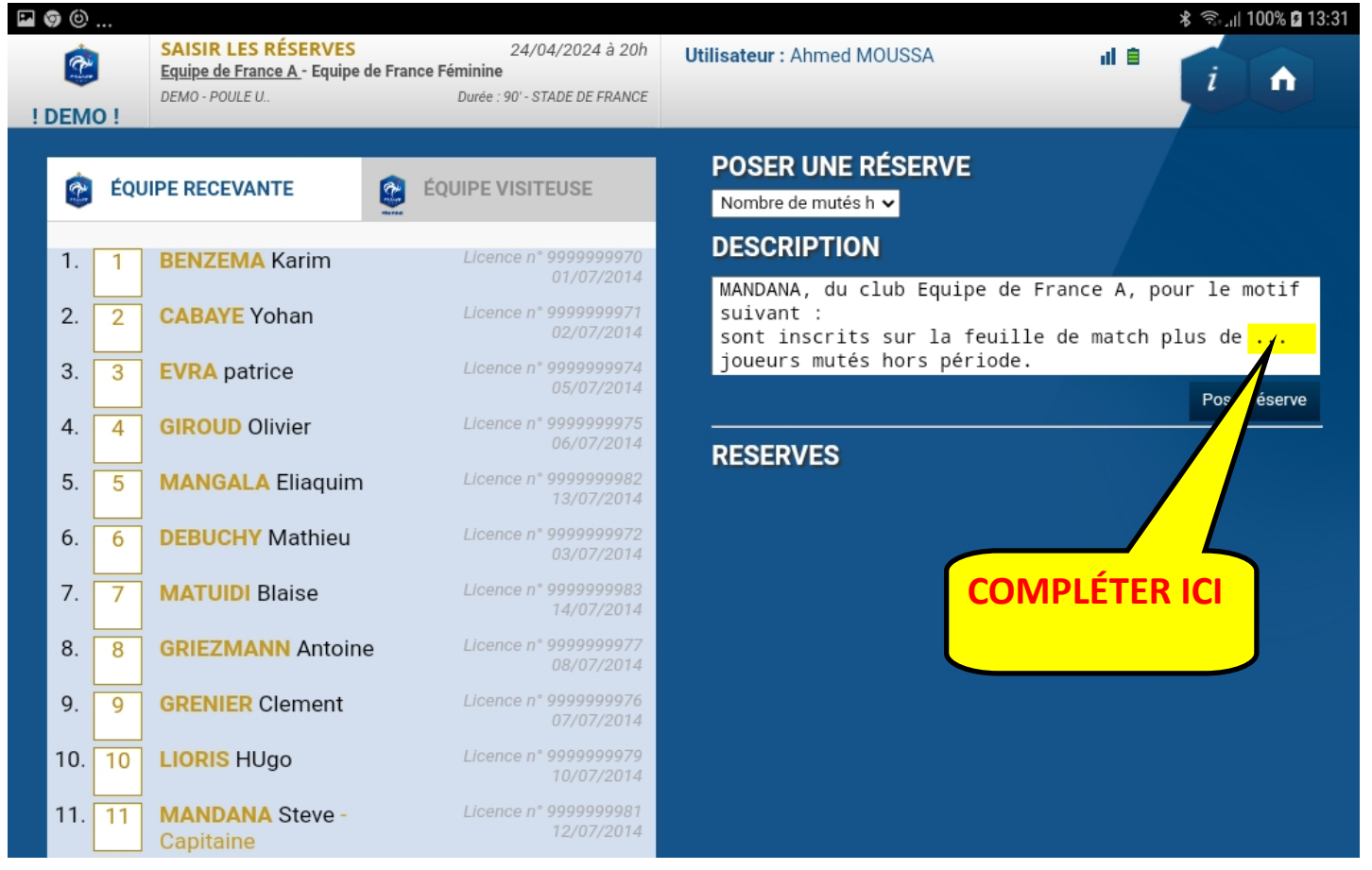

## **2. Nombre de mutés supérieur à celui autorisé**

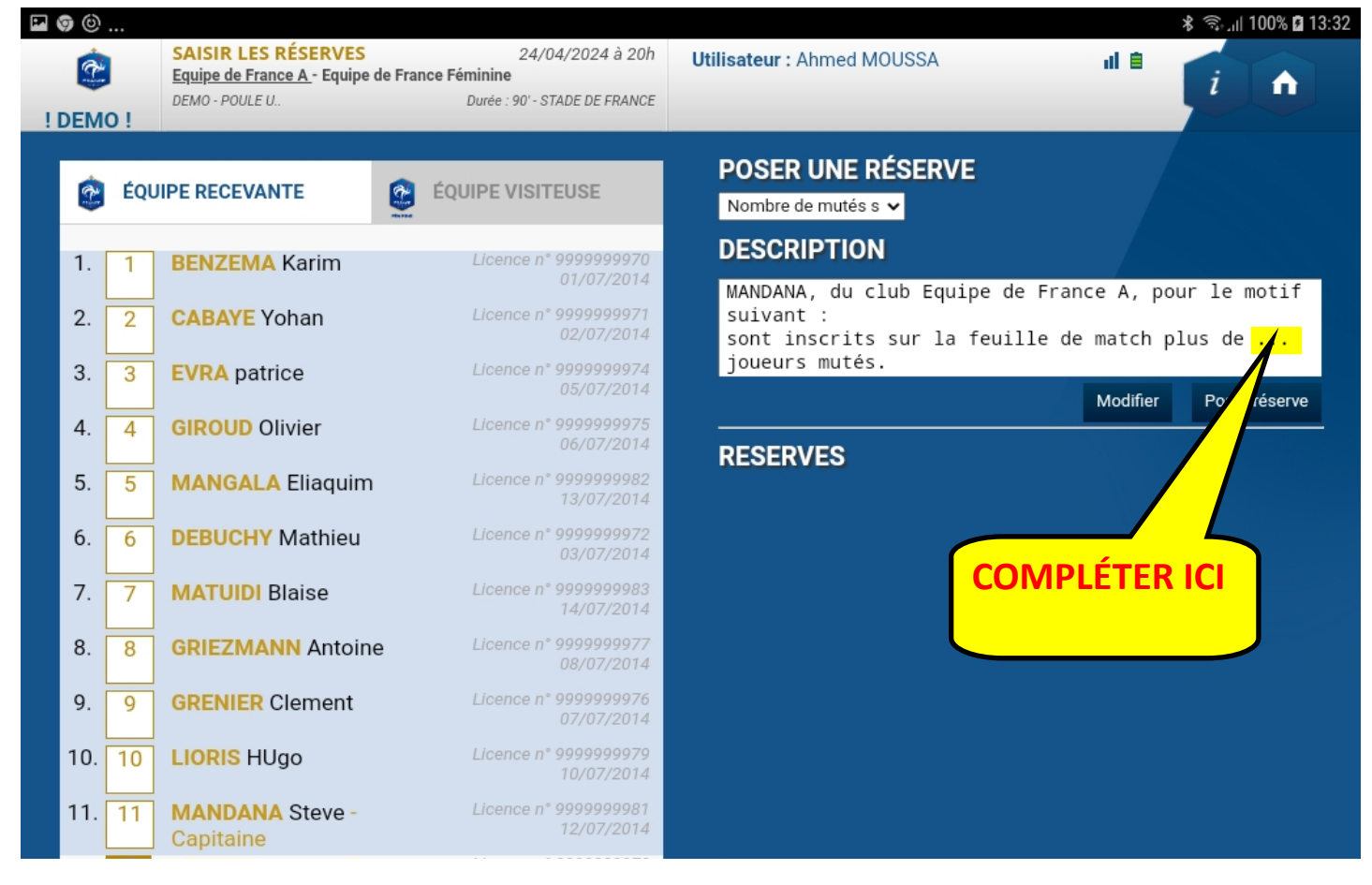

## **3. Limitation d'équipiers supérieurs**

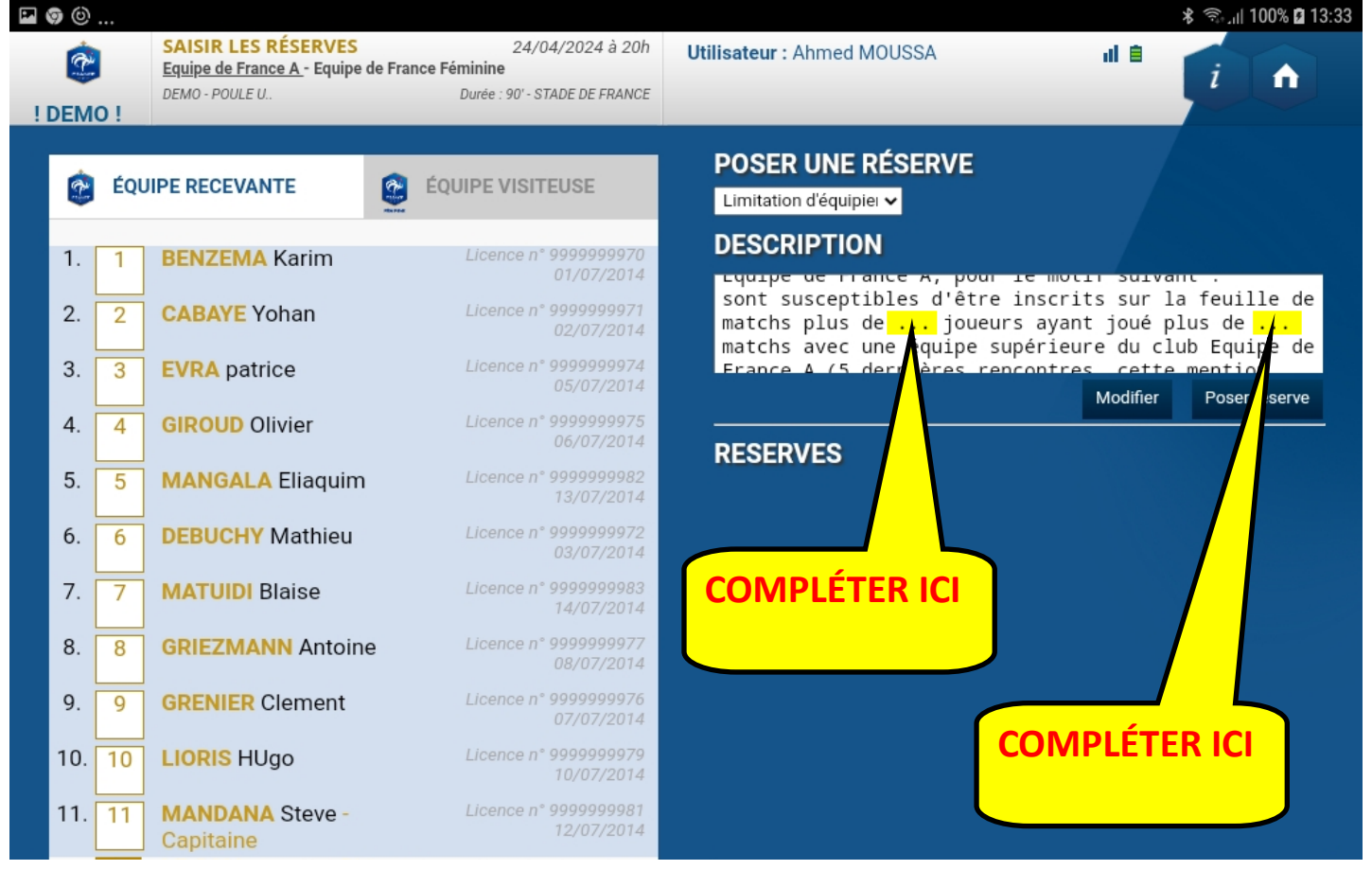